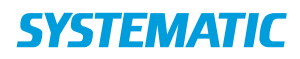

## Afvis bolig

Forudsætning: At borger har fået tilbudt eller har accepteret en bolig.

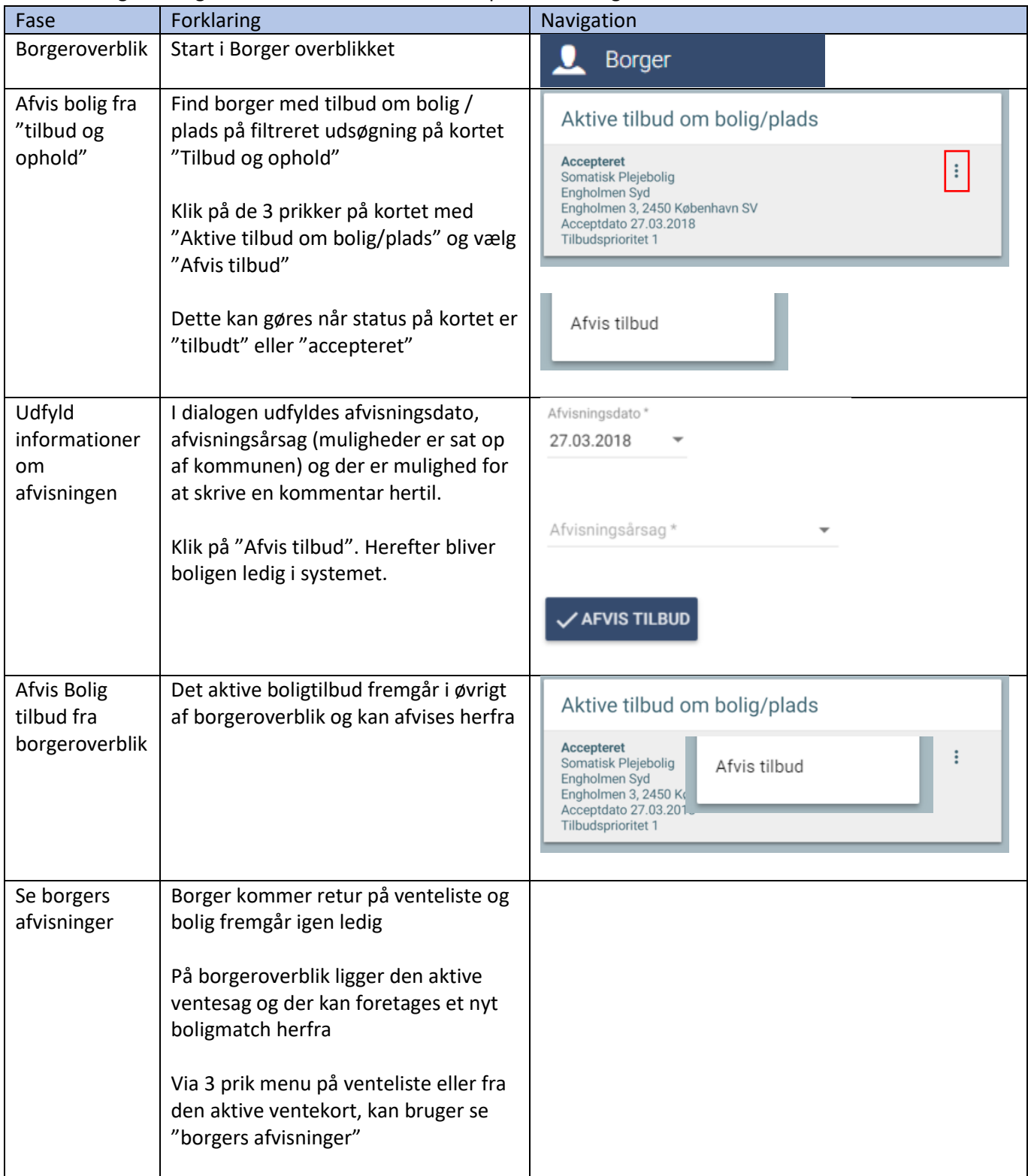